## <span id="page-0-1"></span>**Stages Collection**

Used by [Build](https://wiki.finalbuilder.com/display/continua/Build+Object) object. Represents the collection of stages in the parent object (i.e. build) and includes functions to select stages in that collection. The stages are sorted by running order.

## **Properties**

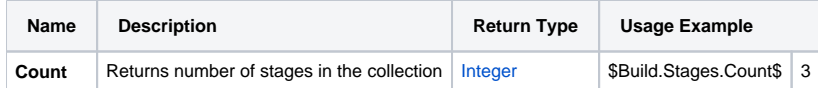

## Functions

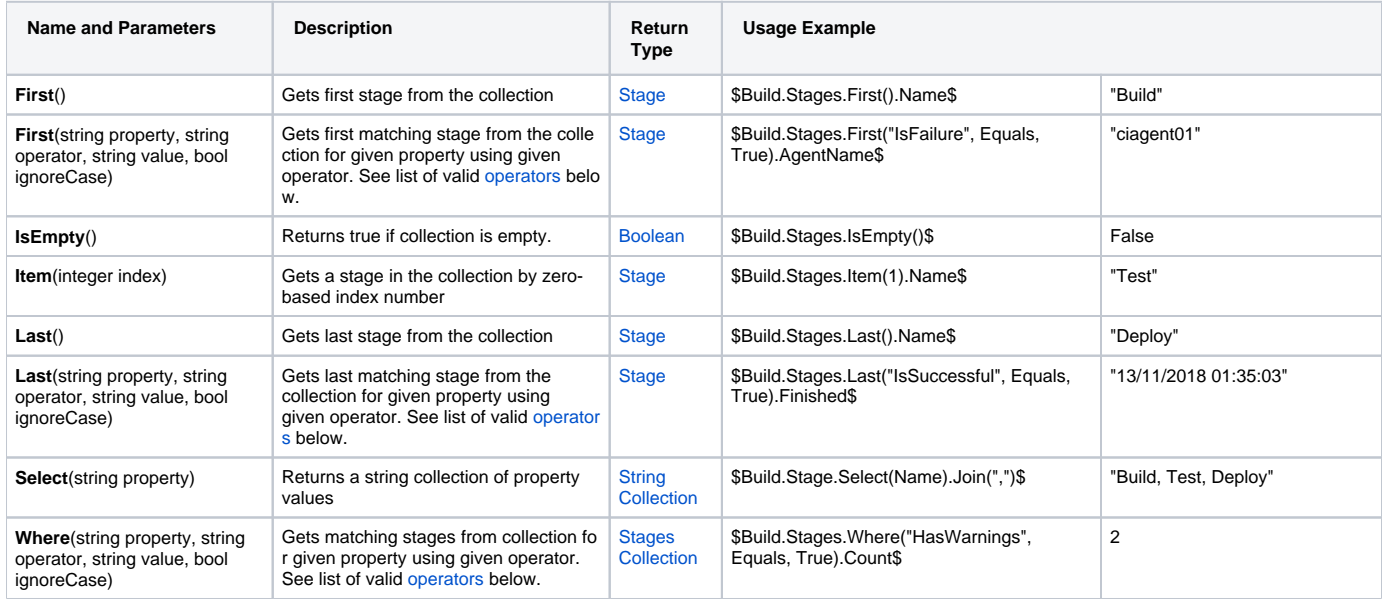

## <span id="page-0-0"></span>**Operators**

- Equals
- DoesNotEqual
- Contains
- DoesNotContain
- $\bullet$  StartsWith
- DoesNotStartWith
- EndsWith
- DoesNotEndWith
- IsRegexMatch
- IsNotRegexMatch